## **METRAVI** DIGITAL TEMPERATURE<br>**METRAVI** CONTROLLER/ ONE & TWO SET POINT *DTC-200 / 202*

## **SPECIFICATIONS & DIMENSIONS**

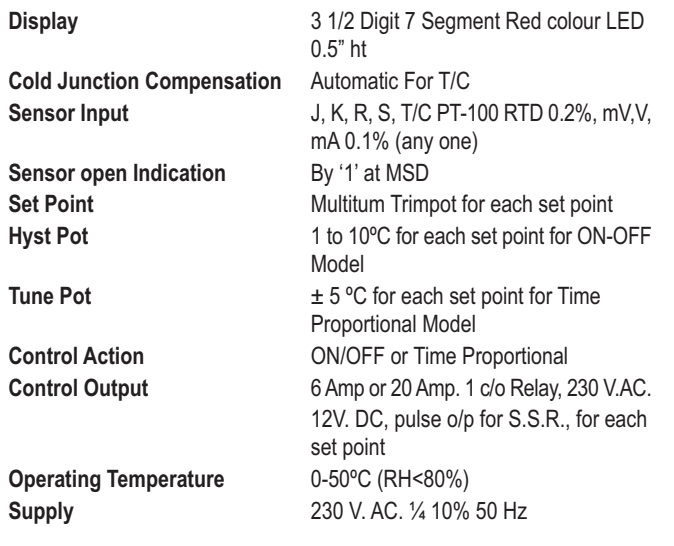

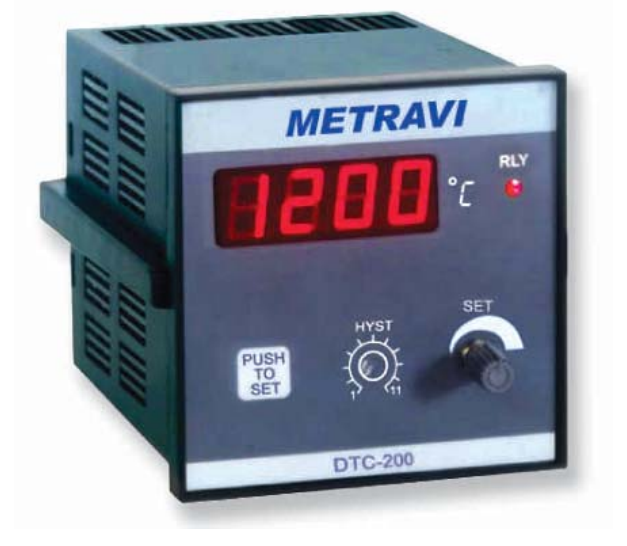

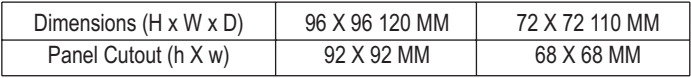

\*Technical Specifications & Appearance are subject to change without prior notice

## THE QUALITY LEADER

www.metravi.com